# Completing a CMS 1500 Form

Required (R) fields must be completed on all claims. Conditional (C) fields must be completed if the information applies to the situation or the service provided.

Note: Claims with missing or invalid Required (R) field information will be rejected or denied

| FIELD#                                  | Field Description                                                                                      | Instruction or Comments                                                                                                    | Required or Conditional |
|-----------------------------------------|----------------------------------------------------------------------------------------------------|----------------------------------------------------------------------------------------------------|-------------------------|
| PICA  1. MEDICA  (Medican  2. PATIENT'S | (Medicald #) GHAMI<br>(Spans)<br>S NAME (Last Name, First Name, Mi<br>2<br>S ADDRESS (No., Street)     | PICA   PICA   PI | Conditional             |
| 1                                       | Insurance Program Identification                                                                       | Check only the type of health coverage applicable to the claim. This field indicates the payer to whom the claim is being filed. Select "D", other.                                                                                                    | R                       |
| 1a                                      | INSURED I.D.<br>NUMBER                                                                                 | The 10-digit Medicaid identification number on the member's KENTUCKY SPIRIT HEALTHPLAN I.D. card.                                                                                                    | R                       |
| 2                                       | PATIENT'S NAME<br>(Last Name, First<br>Name, Middle<br>Initial)                                        | Enter the patient's name as it appears on the member's KENTUCKY SPIRIT HEALTHPLAN I.D. card. Do not use nicknames.                                                                                                    | R                       |
| 3                                       | PATIENT'S BIRTH<br>DATE / SEX                                                                          | Enter the patient's 8-digit date of (MM $ DD YYYY$ ) and mark the appropriate box to indicate the patient's sex/gender.  M = male F = female                                                                                                    | R                       |
| 4                                       | INSURED'S NAME                                                                                         | Enter the patient's name as it appears on the member's KENTUCKY SPIRIT HEALTHPLAN I.D. card.                                                                                                    | Not<br>Required         |
| 5                                       | PATIENT'S<br>ADDRESS<br>(Number, Street,<br>City, State, Zip<br>code) Telephone<br>(include area code) | Enter the patient's complete address and telephone number including area code on the appropriate line.  First line – Enter the street address. Do not use commas, periods, or other punctuation in the address (e.g., 123 N Main Street 101 instead of 123 N. Main Street, #101).  Second line – In the designated block, enter the city and state.  Third line – Enter the zip code and phone number. When entering a 9-digit zip code (zip+4 code), include the hyphen. Do not use a hyphen or space as a separator within the telephone number (i.e. (803)5551414).  Note: Patient's Telephone does not exist in the electronic 837 Professional 4010A1.                                                                                                    | Not<br>Required         |
| 6                                       | PATIENT'S<br>RELATION TO                                                                               | Always mark to indicate self.                                                                                                    | Not<br>Required         |

| FIELD# | Field Description                                                                                      | Instruction or Comments                                                                                                    | Required or Conditional |
|--------|----------------------------------------------------------------------------------------------------|----------------------------------------------------------------------------------------------------|-------------------------|
| 7      | INSURED'S<br>ADDRESS<br>(Number, Street,<br>City, State, Zip<br>code) Telephone<br>(include area code) | Enter the patient's complete address and telephone number including area code on the appropriate line.  First line – Enter the street address. Do not use commas, periods, or other punctuation in the address (e.g., 123 N Main Street 101 instead of 123 N. Main Street, #101).  Second line – In the designated block, enter the city and state.  Third line – Enter the zip code and phone number. When entering a 9-digit zip code (zip+4 code), include the hyphen. Do not use a hyphen or space as a separator within the telephone number (i.e. (803)5551414).  Note: Patient's Telephone does not exist in the electronic 837 Professional 4010A1. | Not<br>Required         |
| 8      | PATIENT STATUS                                                                                         |                                                                                                    | Not<br>Required         |

### CMS 1500 Claim Form 9 OTHER INSURED'S NAME (Last ne, First Name, Middle Initial) 10. IS PATIENT'S CONDITION RELATED TO: 11. INSURED'S POLICY GROUP OR FECA NUMBER a. OTHER INSURED'S POLICY OR GROUP NUMBER SEX YES b. OTHER INSURED'S DATE OF BIRTH b. AUTO ACCIDENT? b. EMPLOYER'S NAME OR SCHOOL NAME PLACE (State) YES NO L c OTHER ACCIDENT? c. INSURANCE PLAN NAME OR PROGRAM NAME YES d. INSURANCE PLAN NAME OR PROGRAM NAME d. IS THERE ANOTHER HEALTH BENEFIT PLAN? 10d. RESERVED FOR LOCAL USE YES NO Hyes, return to and complete item 9 a-d 12 READ BACK OF FORM BEFORE COMPLETING & SIGNING THIS FORM. 12 PATIENT'S OR. 12 ACREED PERSON'S SIGNATURE I authorize the release of any medical or other information necessary to process this claim. I also request payment of government benefits either to myself or to the party who accepts assignment below. INSURED'S OR AUTHOR 13 PERSON'S SIGNATURE I authorize payment of medical benefit the undersigned physician or supplier for services described below. SIGNED DATE SIGNED

| 9         | OTHER INSURED'S NAME (Last Name, First Name, Middle Initial) | Refers to someone other than the patient. REQUIRED if patient is covered by another insurance plan. Enter the complete name of the insured.  NOTE: COB claims that require attached EOBs must be submitted on paper. | С               |
|-----------|--------------------------------------------------------------|----------------------------------------------------------------------------------------------------|-----------------|
| 9a        | *OTHER<br>INSURED'S<br>POLICY OR<br>GROUP NUMBER             | REQUIRED if # 9 is completed. Enter the policy of group number of the other insurance plan.                                                                                                    | С               |
| 9b        | OTHER<br>INSURED'S BIRTH<br>DATE / SEX                       | REQUIRED if # 9 is completed. Enter the 8-digit date of birth (MM DD YYYY) and mark the appropriate box to indicate sex/gender.  M = male                                                                            | С               |
| 9c        | EMPLOYER'S<br>NAME OR<br>SCHOOL NAME                         | Enter the name of employer or school for the person listed in box 9.  Note: Employer's Name or School Name does not exist in the electronic 837 Professional 4010A1.                                                 | С               |
| 9d        | INSURANCE PLAN<br>NAME OR<br>PROGRAM NAME                    | REQUIRED if # 9 is completed. Enter the other insured's (name of person listed in box 9) insurance plan or program name.                                                                                             | С               |
| 10a, b, c | IS PATIENT'S<br>CONDITION<br>RELATED TO:                     | Enter a Yes or No for each category/line (a, b, and c). Do not enter a Yes and No in the same category/line.                                                                                                    | С               |
| 10d       | Reserved for Local use                                       |                                                                                                    | Not<br>Required |

| FIELD# | Field Description                                | Instruction or Comments                                                                                                    | Required or Conditional |
|--------|--------------------------------------------------|----------------------------------------------------------------------------------------------------|-------------------------|
| 11     | Insured's policy<br>group or FECA<br>number      | REQUIRED when other insurance is available. Enter the policy, group, or FECA number of the other insurance.                                                                                                    | С                       |
| 11a    | INSURED'S DATE<br>OF BIRTH / SEX                 | Same as field 3.                                                                                                    | С                       |
| 11b    | Employer's Name or School Name                   | REQUIRED if Employment is marked Yes in box 10a.                                                                                                    | С                       |
| 11c    | Insurance Plan<br>Name or Program<br>Name        | Enter name of the insurance Health Plan or program.                                                                                                    | С                       |
| 11d    | IS THERE<br>ANOTHER<br>HEALTH BENEFIT<br>PLAN    | Mark Yes or No. If Yes, complete # 9a-d and #11c.                                                                                                    | С                       |
| 12     | Patient's or<br>Authorized<br>Person's Signature | Enter "Signature on File", "SOF", or the actual legal signature. The provider must have the member's or legal guardian's signature on file or obtain their legal signature in this box for the release of information necessary to process and/or adjudicate the claim. | Not<br>Required         |
| 13     | Patient's or<br>Authorized<br>Person's Signature |                                                                                                    | Not<br>Required.        |

# CMS 1500 Claim Form

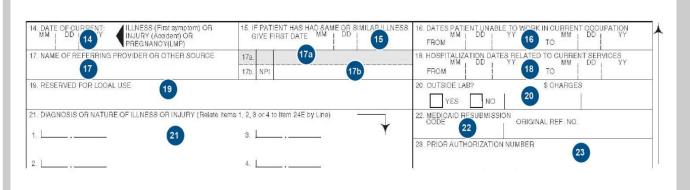

| 14 | DATE OF<br>CURRENT:<br>ILLNESS (First<br>symptom) OR<br>INJURY<br>(ACCIDENT) OR<br>PREGNANCY<br>(LMP) | Enter the 6-digit (MM DD YY) or 8-digit (MM DD YYYY) date reflecting the first date of onset for the:  Present illness Injury LMP (last menstrual period) if pregnant  Enter the appropriate date, if you marked "Yes" in the fields 10A-10C. | С               |
|----|----------------------------------------------------------------------------------------------------|----------------------------------------------------------------------------------------------------|-----------------|
| 15 | IF PATIENT HAS<br>SAME OR SIMILAR<br>ILLNESS. GIVE<br>FIRST DATE                                      |                                                                                                    | Not<br>Required |
| 16 | DATES PATIENT<br>UNABLE TO<br>WORK IN<br>CURRENT<br>OCCUPATION                                        |                                                                                                    | Not<br>Required |
| 17 | Name of Referring<br>Physician or other<br>source                                                     | Enter the name of the referring physician or professional (First name, middle initial, last name, and credentials).                                                                                                    | Not<br>Required |

| FIELD# | Field Description                                                                                          | Instruction or Comments                                                                                                    | Required or Conditional |
|--------|----------------------------------------------------------------------------------------------------|----------------------------------------------------------------------------------------------------|-------------------------|
| 17a    | ID number of referring physician                                                                           | Required if 17 is completed. Use ZZ qualifier for Taxonomy code.                                                                                                    | Not<br>Required         |
| 17b    | NPI number of referring physician                                                                          | Enter the KenPAC or Lockin provider's NPI number.  Note: Contact the assigned KenPAC or Lockin provider for the appropriate NPI to be used when submitting the claim.                                                                                                    | С                       |
| 18     | HOSPITALIZATION<br>DATES RELATED<br>TO CURRENT<br>SERVICES                                                 |                                                                                                    | Not<br>Required         |
| 19     | Reserved for Local<br>Use                                                                                  |                                                                                                    | Not<br>Required         |
| 20     | Outside Lab /<br>Charges                                                                                   |                                                                                                    | Not<br>Required         |
| 21     | DIAGNOSIS OR<br>NATURE OF<br>ILLNESS OR<br>INJURY. (RELATE<br>ITEMS 1,2,3, OR 4<br>TO ITEM 24E BY<br>LINE) | Enter the diagnosis or condition of the patient using the appropriate release/update of ICD-9-CM Volume 1 for the date of service. Diagnosis codes submitted must be a valid ICD-9 codes for the date of service and carried out to its highest digit – 4 <sup>th</sup> or"5". "E" codes are NOT acceptable as a primary diagnosis.  Note: Claims missing or with invalid diagnosis codes will be denied for payment. | R                       |
| 22     | MEDICAID<br>RESUBMISSION<br>CODE / ORIGINAL<br>REF.NO.                                                     | For re-submissions or adjustments, enter the 12-character DCN (Document Control Number) of the original claim. A resubmitted claim MUST be marked using large bold print within the body of the claim form with "RESUBMISSION" to avoid denials for duplicate submission.  Note: Re-submissions may NOT currently be submitted via EDI.                                                                               | С                       |
| 23     | Prior authorization number                                                                                 | Enter the KENTUCKY SPIRIT HEALTHPLAN authorization or referral number. Refer to the KENTUCKY SPIRIT HEALTHPLAN Provider Manual for information on services requiring referral and/or prior authorization.                                                                                                    | R                       |

# CMS 1500 Claim Form

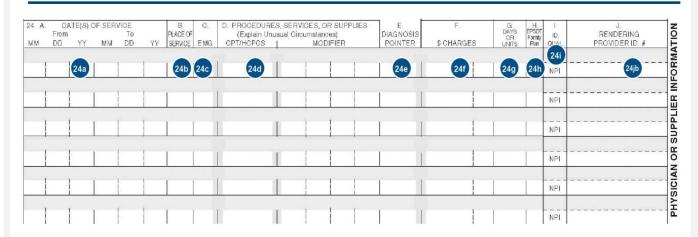

### 24A-J General Information

Box 24 contains 6 claim lines. Each claim line is split horizontally into shaded and un-shaded areas. Within each un-shaded area of a claim line there are 10 individual fields labeled A-J. Within each shaded area of a claim line there are 4 individual fields labeled 24A-24G, 24H, 24J and 24Jb. Fields 24A through 24G are a continuous field for the entry of supplemental information. Instructions are provided for shaded and un-shaded fields.

The shaded area for a claim line is to accommodate the submission of supplemental information, EPSDT qualifier, Provider Medicaid Number qualifier, and Provider Medicaid Number.

Shaded boxes a-g is for line item supplemental information and is a continuous line that accepts up to 61 characters. Refer to the instructions listed below and in Appendix 4 for information on how to complete.

The un-shaded area of a claim line is for the entry of claim line item detail.

| FIELD#                | Field Description                                                                                                    | Instruction or Comments                                                                                                    |                                                                                                    |                                                                                                    | Required or Conditional |  |
|-----------------------|----------------------------------------------------------------------------------------------------|----------------------------------------------------------------------------------------------------|----------------------------------------------------------------------------------------------------|----------------------------------------------------------------------------------------------------|-------------------------|--|
| 24A<br>Un-<br>shaded  | DATE(S) OF<br>SERVICE                                                                                                    | Enter the date the service listed in 24D was performed (MM DD YY). If there is only one date, enter that date in the "From" field. The "To" field may be left blank or populated with the "From" date. If identical services (identical CPT/HCPC code(s)) were performed each date must be entered on a separate line.                                                                                                    |                                                                                                    |                                                                                                    |                         |  |
| 24B<br>Un-<br>shaded  | PLACE OF<br>SERVICE                                                                                                    | codes may be found on the CMS w                                                                                                    | vebsite or the following                                                                                                    | vice (POS) code. A list of current POS g link: es/Downloads/placeofservice.pdf                                                                                                    | R                       |  |
| 24C<br>Un-<br>shaded  | EMG                                                                                                    | Enter Y (Yes) or N (No) to indicate supposed to enter the THSteps cor                                                                                                    |                                                                                                    | emergency. Isn't this where they are                                                                                                    | Not<br>Required         |  |
| 24D<br>Un-<br>shaded  | PROCEDURES,<br>SERVICES OR<br>SUPPLIES<br>CPT/HCPCS<br>MODIFIER                                                                                          | HCPC and up to 4 modifiers may be date of service. Missing or invalid of Only the first modifier entered is us correct position or combination with a rejected, denied, or incorrectly particle. The following national modifiers are claim.  NOTE:  *Modifier "26" also identifies administrating appropriate by CMS guidelines  *DME is required to be billed with a *Modifier U1 should be used when where rendered by a physician's as *Modifier "GP" identifies Physical T modifier "GO" identifies Occupation | the entered per claim I codes will be denied for pricing the claim I the procedure code aid claim.  The recognized as modification of vaccine for a "NU" or "RR" modification identifying services passistant when billed un therapy, Modifier "GN and Therapy and is re- | im. Failure to use modifiers in the , or invalid use of modifiers, will result in ifiers that will impact the pricing of your or Vaccines for Children as well as er performed by a physician's assistant and under a physician | R                       |  |
| 24D<br>Shaded<br>Area | Enter the appropriate disposition code to define the EPSDT service or referral. Enter the appropriate EPSDT referral code, if applicable, from appendix. | Category R = Referred T = Treated  Vision Vision Vision Pearing Pental Mental Health Lead Sickle Cell Family Planning/Pregnancy Growth, Endocrine, Nutrition Cardiac Orthopedic Genito-Urinary ENT/Respiratory Neurology Hemoglobin Other Immunizations DPT Polio MMR HIB                                                                                                    | Disposition Code  /R, VT HR, HT DR, DT MR, MT .R, LT SR, ST FR, FT GR, GT DR, OT JR, UT ER, ET JR, NT BR, BT TR, TT                                                                                                    |                                                                                                    |                         |  |
| 24E<br>Un-<br>shaded  | DIAGNOSIS CODE                                                                                                    | for the service provided or performed in field 21 (using the single digit dia                                                                                                    | ed first followed by an agnosis pointer, not the object. Diagnosis code                                                                                                    | ) from field 21. List the primary diagnosis my additional or related diagnosis listed ne diagnosis code.) Do not use commas es must be valid ICD-9 codes for the                                                                | R                       |  |

| FIELD#               | Field Description                | Instruction or Comments                                                                                                    | Required<br>or<br>Conditional |
|----------------------|----------------------------------|----------------------------------------------------------------------------------------------------|-------------------------------|
| 24F<br>Un-<br>shaded | CHARGES                          | Enter the charge amount for the claim line item service billed. Dollar amounts to the left of the vertical line should be right justified. Up to 8 characters are allowed (i.e. 199,999.99). Do not enter a dollar sign (\$). If the dollar amount is a whole number (i.e. 10.00), enter 00 in the area to the right of the vertical line.                               | R                             |
| 24G<br>Un-<br>shaded | DAYS OR UNITS                    | Enter quantity (days, visits, units). If only one service provided, enter a numeric value of 1.                                                                                                    | R                             |
| 24H<br>Shaded        | EPSDT (CHCUP)<br>Family Planning | Leave Blank                                                                                                    | Not<br>Required               |
| 24H<br>Un-<br>shaded | EPSDT (CHCUP)<br>Family Planning | Enter the appropriate qualifier for EPSDT visit                                                                                                    | Not<br>Required               |
| 24I<br>Shaded        | ID QUALIFIER                     | Use ZZ qualifier for Taxonomy Use 1D qualifier for Medicaid ID, if an Atypical Provider                                                                                                    | С                             |
| 24J<br>Shaded        | Non-NPI<br>PROVIDER ID#          | Enter as designated below the Medicaid ID number or taxonomy code.  Typical Providers:  Enter the Provider taxonomy code or Medicaid Provider ID number that corresponds to the qualifier entered in 24I shaded. Use ZZ qualifier for taxonomy code.  Atypical Providers:  Enter the 6-digit Medicaid Provider ID number.                                                | R                             |
| 24J<br>Un-<br>shaded | NPI PROVIDER ID                  | Typical Providers ONLY: Enter the 10-character NPI ID of the provider who rendered services. If the provider is billing as a member of a group, the rendering individual provider's 10-character NPI ID may be entered Enter the billing NPI if services are not provided by an individual (e.g. DME, Independent Lab, Home Health, RHC/FQHC general Medical Exam, etc.) | R                             |

# 25. FEDERAL TAX LD. NUMBER SSN EIN 26. PATIENT'S ACCOUNT NO. 27. ACCEPT ASSIGNMENT 25. FOR SOME CHARGE 29. AMOUNT PAID 30. BALANCE DUE \$ 10. SIGNATURE OF PHYSICIAN OR SUPPLIER INCLUDING DEGREES OR CREDENTIALS (1) certify that the statements on the reverse apply to this bill and are made a part thereof.) 31. SIGNATURE OF PHYSICIAN OR SUPPLIER INCLUDING DEGREES OR CREDENTIALS (1) this bill and are made a part thereof.)

32b

33a

a.

33b

32a

DATE

| 25 | FEDERAL TAX I.D.<br>NUMBER SSN/EIN | Enter the provider or supplier 9-digit Federal Tax ID number and mark the box labeled EIN.                                                                                                    | R               |
|----|------------------------------------|----------------------------------------------------------------------------------------------------|-----------------|
| 26 | Patient's Account no.              | Enter the provider's billing account number.                                                                                                    | R               |
| 27 | Accept<br>Assignment?              | Enter an X in the YES box. Submission of a claim for reimbursement of services provided to a Medicaid recipient using Medicaid funds indicates the provider accepts Medicaid assignment. Refer to the back of the CMS 1500 (12-90) form for the section pertaining to Medicaid Payments.                                                                                                    | Not<br>Required |
| 28 | TOTAL CHARGES                      | Enter the total charges for all claim line items billed – claim lines 24F. Dollar amounts to the left of the vertical line should be right justified. Up to 8 characters are allowed (i.e. 199,999.99). Do not enter a dollar sign (\$). If the dollar amount is a whole number (i.e. 10.00), enter 00 in the area to the right of the vertical line.                                                                                                    | R               |
| 29 | AMOUNT PAID                        | REQUIRED when another carrier is the primary payer. Enter the payment received from the primary payer prior to invoicing KENTUCKY SPIRIT HEALTHPLAN. Medicaid programs are always the payers of last resort.  Dollar amounts to the left of the vertical line should be right justified. Up to 8 characters are allowed (i.e. 199,999.99). Do not enter a dollar sign (\$). If the dollar amount is a whole number (i.e. 10.00), enter 00 in the area to the right of the vertical line. | С               |

| FIELD# | Field Description                                                                  | Instruction or Comments                                                                                                    | Required or Conditional |
|--------|------------------------------------------------------------------------------------|----------------------------------------------------------------------------------------------------|-------------------------|
| 30     | Balance due                                                                        | REQUIRED when #29 is completed.  Enter the balance due (total charges minus the amount of payment received from the primary payer).  Dollar amounts to the left of the vertical line should be right justified. Up to 8 characters are allowed (i.e. 199,999.99). Do not enter a dollar sign (\$). If the dollar amount is a whole number (i.e. 10.00), enter 00 in the area to the right of the vertical line.                                                                                                    | С                       |
| 31     | SIGNATURE OF<br>PHYSICIAN OR<br>SUPPLIER<br>INCLUDING<br>DEGREES OR<br>CREDENTIALS | If there is a signature waiver on file, you may stamp, print, or computer-generate the signature.  Note: Does not exist in the electronic 837P.                                                                                                    | Required                |
| 32     | SERVICE<br>FACILITY<br>LOCATION<br>INFORMATION                                     | REQUIRED if the location where services were rendered is different from the billing address listed in field 33.  Enter the name and physical location. (P.O. Box #'s are not acceptable here.)  First line – Enter the business/facility/practice name.  Second line– Enter the street address. Do not use commas, periods, or other punctuation in the address (e.g., 123 N Main Street 101 instead of 123 N. Main Street, #101).  Third line – In the designated block, enter the city and state.  Fourth line – Enter the zip code and phone number. When entering a 9-digit zip code (zip+4 code), include the hyphen. | С                       |
| 32a    | NPI – SERVICES<br>RENDERED                                                         | Typical Providers ONLY: REQUIRED if the location where services were rendered is different from the billing address listed in field 33.  Enter the 10-character NPI ID of the facility where services were rendered.                                                                                                    | С                       |
| 32b    | OTHER<br>PROVIDER ID                                                               | REQUIRED if the location where services were rendered is different from the billing address listed in field 33.  Typical Providers  Enter the 2-character qualifier ZZ followed by the taxonomy code (no spaces).  Atypical Providers  Enter the 2-character qualifier 1D followed by the 6-character Medicaid Provider ID number (no spaces).                                                                                                    | С                       |
| 33     | BILLING<br>PROVIDER INFO &<br>PH#                                                  | Enter the billing provider's complete name, address (include the zip + 4 code), and phone number.  First line – Enter the business/facility/practice name.  Second line– Enter the street address. Do not use commas, periods, or other punctuation in the address (e.g., 123 N Main Street 101 instead of 123 N. Main Street, #101).  Third line – In the designated block, enter the city and state.  Fourth line – Enter the zip code and phone number. When entering a 9-digit zip code (zip+4 code), include the hyphen. Do not use a hyphen or space as a separator within the telephone number (i.e. (803)551414).  | R                       |
| 33a    | GROUP BILLING<br>NPI                                                               | Typical Providers ONLY: REQUIRED if the location where services were rendered is different from the billing address listed in field 33.  Enter the 10-character NPI ID.                                                                                                    | C                       |
| 33b    | GROUP BILLING<br>OTHER ID                                                          | Enter as designated below the Billing Group Medicaid ID number or taxonomy code.  Typical Providers:  Enter the Provider taxonomy code. Use ZZ qualifier.  Atypical Providers:  Enter the 6-digit Medicaid Provider ID number.                                                                                                    | С                       |

# **Completing a UB-04 Claim Form**

A UB-04 is the only acceptable claim form for submitting inpatient or outpatient Hospital claims (to include hospital based ASCs and technical services ) charges for reimbursement by Kentucky Spirit.

Incomplete or inaccurate information will result in the claim/encounter being rejected (RTP) for corrections.

.

### **UB-04 Claim Instructions**

Required (R) fields must be completed on all claims. Conditional (C) fields must be completed if the information applies to the situation or the service provided.

Note: Claims with missing or invalid Required (R) field information will be rejected or denied

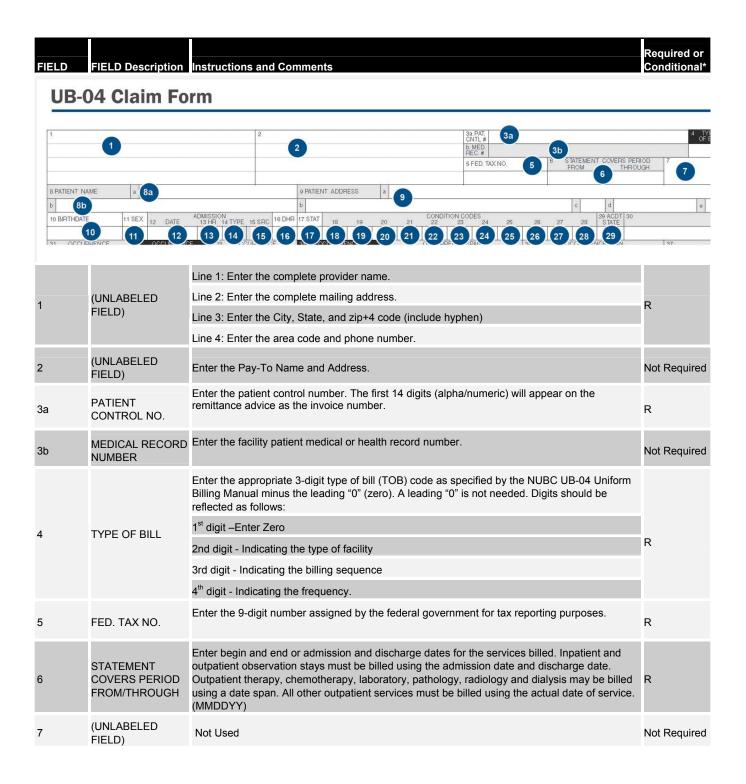

| EIEL D   | EIELD Description   |                                                                                                    | Required or                |
|----------|---------------------|----------------------------------------------------------------------------------------------------|----------------------------|
| FIELD    | FIELD Description   | Instructions and Comments  8a – Enter the patient's 10-digit Medicaid identification number on the member's KENTUCKY SPIRIT HEALTHPLAN I.D. card.                                                                                                    | Conditional*  Not Required |
| 8<br>a-b | PATIENT NAME        | 8b – Enter the patient's last name, first name, and middle initial as it appears on the KENTUCKY SPIRIT HEALTHPLAN ID card. Use a comma or space to separate the last and first names.  Titles (Mr., Mrs., etc.) should not be reported in this field.  Prefix: No space should be left after the prefix of a name e.g. McKendrick. H  Hyphenated names: Both names should be capitalized and separated by a hyphen (no space).  Suffix: A space should separate a last name and suffix.                                                                          | R                          |
| 9<br>a-e | PATIENT<br>ADDRESS  | Enter the patient's complete mailing address of the patient.  Line a: Street address  Line b: City  Line c: State  Line d: ZIP code  Line e: Country Code (NOT REQUIRED)                                                                                                    | R<br>(except line<br>9e)   |
| 10       | BIRTHDATE           | Enter the patient's date of birth (MMDDYYYY)                                                                                                    | R                          |
| 11       | SEX                 | Enter the patient's sex. Only M or F is accepted.                                                                                                    | R                          |
| 12       | ADMISSION DATE      | Enter the date of admission for inpatient claims and date of service for outpatient claims.                                                                                                    | R                          |
| 13       | ADMISSION HOUR      | Enter the time using 2-digit military time (00-23) for the time of inpatient admission or time of treatment for outpatient services.  00-12:00 midnight to 12:59  12- 12:00 noon to 12:59  01- 01:00 to 01:59  13- 01:00 to 01:59  02- 02:00 to 02:59  14- 02:00 to 02:59  03- 03:00 to 03:39  15- 03:00 to 03:59  04- 04:00 to 04:59  16- 04:00 to 04:59  05- 05:00 to 05:59  17- 05:00 to 05:59  06- 06:00 to 06:59  17- 07:00 to 07:59  08- 08:00 to 08:59  09- 09:00 to 09:59  10- 10:00 to 10:59  21- 09:00 to 09:59  10- 10:00 to 10:59  23- 11:00 to 11:59 | R                          |
| 14       | ADMISSION TYPE      | Enter the 1-digit code indicating the priority of the admission using one of the following codes:  1 Emergency 2 Urgent 3 Elective 4 Newborn 5 Trauma                                                                                                    | R                          |
| 15       | ADMISSION<br>SOURCE | Enter the 1-digit code indicating the source of the admission or outpatient service using one of the following codes:  For Type of admission 1,2,3 or 5  1 Physician Referral 2 Clinic Referral 3 Health Maintenance Referal (HMO) 4 Transfer from a hospital 5 Transfer from Skilled Nursing Facility (SNF) 6 Transfer from another health care facility 7 Emergency Room 8 Court/Law enforcement 9 Information not available                                                                                                    |                            |

| FIELD | FIELD Description  | Instructions and Comments                                                                                                    | Required or<br>Conditional* |
|-------|--------------------|----------------------------------------------------------------------------------------------------|-----------------------------|
|       |                    | For type of admission 4 (newborn):  1 Normal Delivery 2 Premature Delivery 3 Sick Baby 4 Extramural Birth 5 Information not available                                                                                                    |                             |
| 16    | DISCHARGE HOUR     | Enter the time using 2-digit military time (00-23) for the time of inpatient or outpatient discharge.  00-12:00 midnight to 12:59  12- 12:00 noon to 12:59  01- 01:00 to 01:59  13- 01:00 to 01:59  02- 02:00 to 02:59  14- 02:00 to 02:59  03- 03:00 to 03:39  15- 03:00 to 03:59  04- 04:00 to 04:59                                                                                                    | R                           |
| 17    | PATIENT STATUS     | REQUIRED for inpatient claims. Enter the 2-digit disposition of the patient as of the "through" date for the billing period listed in field 6 using one of the following codes:  11 Routine Discharge 22 Discharged to another short-term general hospital 33 Discharged to SNF 44 Discharged to ICF 55 Discharged to locF 55 Discharged to care of home health service organization 67 Left against medical advice 88 Discharged/transferred to home under care of a Home IV provider 99 Admitted as an inpatient to this hospital (only for use on Medicare outpatient hospital claims) 20 Expired or did not recover 30 Still patient (To be used only when the client has been in the facility for 30 consecutive days if payment is based on DRG) 40 Expired at home (hospice use only) 41 Expired in a medical facility (hospice use only) 42 Expired—place unknown (hospice use only) 43 Discharged/Transferred to a federal hospital (such as a Veteran's Administration [VA] hospital) 50 Hospice—Home 51 Hospice—Medical Facility 61 Discharged/ Transferred within this institution to a hospital-based Medicareapproved swing bed 62 Discharged/ Transferred to an Inpatient rehabilitation facility (IRF), including rehabilitation distinct part units of a hospital 63 Discharged/ Transferred to a nursing facility certified under Medicaid but not certified under Medicare 65 Discharged/ Transferred to a Psychiatric hospital or psychiatric distinct part unit of a hospital 66 Discharged/ Transferred to a critical access hospital (CAH) | C                           |
| 18-28 | CONDITION<br>CODES | REQUIRED when applicable. Condition codes are used to identify conditions relating to the bill that may affect payer processing.  Each field (18-24) allows entry of a 2-character code. Codes should be entered in alphanumeric sequence (numbered codes precede alphanumeric codes).  For a list of codes and additional instructions refer to the NUBC UB-04 Uniform Billing Manual.                                                                                                    | С                           |

| FIELD | FIELD Description    | Instructions and Comments | Required or<br>Conditional* |
|-------|----------------------|---------------------------|-----------------------------|
| 29    | ACCIDENT STATE       |                           | Not Required                |
| 30    | (UNLABELED<br>FIELD) | Not Used                  | Not Required                |

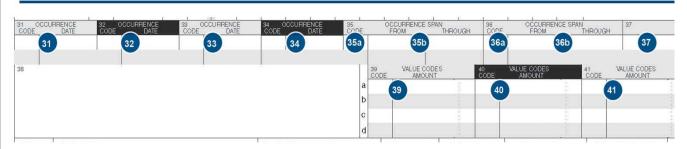

| 31-34<br>a-b | OCCURRENCE<br>CODE and<br>OCCURENCE<br>DATE          | Occurrence Code: REQUIRED when applicable. Occurrence codes are used to identify events relating to the bill that may affect payer processing.  Each field (31-34a) allows entry of a 2-character code. Codes should be entered in alphanumeric sequence (numbered codes precede alphanumeric codes).  For a list of codes and additional instructions refer to the NUBC UB-04 Uniform Billing Manual. Occurrence Date: REQUIRED when applicable or when a corresponding Occurrence Code is present on the same line (31a-34a). Enter the date for the associated occurrence code in MMDDYYYY format.                 | С            |
|--------------|------------------------------------------------------|----------------------------------------------------------------------------------------------------|--------------|
| 35-36<br>a-b | OCCURRENCE<br>SPAN CODE<br>and<br>OCCURRENCE<br>DATE | Occurrence Span Code: REQUIRED when applicable. Occurrence codes are used to identify events relating to the bill that may affect payer processing.  Each field (31-34a) allows entry of a 2-character code. Codes should be entered in alphanumeric sequence (numbered codes precede alphanumeric codes).  For a list of codes and additional instructions refer to the NUBC UB-04 Uniform Billing Manual.  Occurrence Span Date: REQUIRED when applicable or when a corresponding Occurrence Span code is present on the same line (35a-36a). Enter the date for the associated occurrence code in MMDDYYYY format. | С            |
| 37           | (UNLABELED<br>FIELD)                                 | REQUIRED for re-submissions or adjustments. Enter the 12-character DCN (Document Control Number) of the original claim. A resubmitted claim MUST be marked using large bold print within the body of the claim form with "RESUBMISSION" to avoid denials for duplicate submission.  Note: Re-submissions may NOT currently be submitted via EDI.                                                                                                    | С            |
| 38           | RESPONSIBLE<br>PARTY NAME AND<br>ADDRESS             |                                                                                                    | Not Required |

| FIELD FIELD De                           | scription Instru                                                                                                 | octions and Comments                                                                                                    | Required<br>Conditio |
|------------------------------------------|----------------------------------------------------------------------------------------------------|----------------------------------------------------------------------------------------------------|----------------------|
| 39-41 VALUE CO<br>a-d CODES a<br>AMOUNTS | that ma<br>Each fi<br>alphan<br>ODES Up to 2<br>fields to<br>S For a li<br>Amour<br>amoun<br>right ju<br>a decir | REQUIRED when applicable. Value codes are used to identify events relating to the bill ray affect payer processing.  field (39-41) allows entry of a 2-character code. Codes should be entered in numeric sequence (numbered codes precede alphanumeric codes).  12 codes can be entered. All "a" fields must be completed before using "b" fields, all "b" before using "c" fields, and all "c" fields before using "d" fields.  list of codes and additional instructions refer to the NUBC UB-04 Uniform Billing Manual. Int: REQUIRED when applicable or when a Value Code is entered. Enter the dollar int for the associated value code. Dollar amounts to the left of the vertical line should be ustified. Up to 8 characters are allowed (i.e. 199,999.99). Do not enter a dollar sign (\$) or mal. A decimal is implied. If the dollar amount is a whole number (i.e. 10.00), enter 00 in the right of the vertical line. | С                    |

| 2 REV. CD. | 43 DESCRIPTION | 44 HCPCS / RATE / HIPPS CODE | 45 SERV. DATE | 46 SERV, UNITS | 47 TOTAL CHARGES | 48 NON-COVERED CHARGES |
|------------|----------------|------------------------------|---------------|----------------|------------------|------------------------|
| 42         | 43             | 44                           | 45            | 46             | 47               | 48                     |
|            |                |                              |               |                |                  |                        |
|            |                |                              |               |                |                  |                        |
|            |                |                              |               |                |                  |                        |

| General<br>Informatio<br>n<br>Fields<br>42-47 | Service Line Detail | The following UB-04 fields – 42-47: Have a total of 22 service lines for claim detail information. Fields 42, 43, 45, 47, 48 include separate instructions for the completion of lines 1-22 and line 2                                                                                                    | 23. |
|-----------------------------------------------|---------------------|----------------------------------------------------------------------------------------------------|-----|
| 42<br>Line 1-22                               | REV CD              | Enter the appropriate 4 digit revenue codes itemizing accommodations, services, and items furnished to the patient. Refer to the NUBC UB-04 Uniform Billing Manual for a complete listing of revenue codes and instructions.  Enter accommodation revenue codes first followed by ancillary revenue codes. Enter codes in ascending numerical value.                                                                                                    | R   |
| 42<br>Line 23                                 | Rev CD              | Enter 0001 for total charges.                                                                                                    | R   |
| 43<br>Line 1-22                               | DESCRIPTION         | Enter a brief description that corresponds to the revenue code entered in the service line of field 42.                                                                                                    | R   |
| 43<br>Line 23                                 | PAGE OF             | Enter the number of pages. Indicate the page sequence in the "PAGE" field and the total number of pages in the "OF" field. If only one claim form is submitted enter a "1" in both fields (i.e. PAGE "1" OF "1").                                                                                                    | R   |
| 44                                            | HCPCS/RATES         | REQUIRED for outpatient claims when an appropriate CPT/HCPCS code exists for the service line revenue code billed. The field allows up to 9 characters. Only one CPT/HCPC and up to two modifiers are accepted. When entering a CPT/HCPCS with a modifier(s) do not use a spaces, commas, dashes or the like between the CPT/HCPC and modifier(s) Refer to the NUBC UB-04 Uniform Billing Manual for a complete listing of revenue codes and instructions.  Please refer to your current provider contract with Kentucky Spirit Health Plan or to the Kentucky Medicaid Provider Procedures Manual | С   |
| 45<br>Line 1-22                               | SERVICE DATE        | Enter the date of service for each service line billed. (MMDDYY) Multiple dates of service may not be combined for outpatient claims                                                                                                    | R   |

| FIELD           | FIELD Description      | Instructions and Comments                                                                                                    | Required or<br>Conditional* |
|-----------------|------------------------|----------------------------------------------------------------------------------------------------|-----------------------------|
| 45<br>Line 23   | CREATION DATE          | Enter the invoice date or invoice creation date. (MMDDYY)                                                                                                    | R                           |
| 46              | SERVICE UNITS          | Enter the number of units, days, or visits for the service. A value of at least "1" must be entered. For inpatient room charges, enter the number of days for each accommodation listed. | R                           |
| 47<br>Line 1-22 | TOTAL CHARGES          | Enter the total charge for each service line.                                                                                                    | R                           |
| 47<br>Line 23   | TOTALS                 | Enter the total charges for all service lines.                                                                                                    | R                           |
| 48<br>Line 1-22 | NON-COVERED<br>CHARGES | Enter the non-covered charges included in field 47 for the revenue code listed in field 42 of the service line. Do not list negative amounts.                                            | С                           |
| 48<br>Line 23   | TOTALS                 | Enter the total non-covered charges for all service lines.                                                                                                    | С                           |
| 49              | (UNLABELED<br>FIELD)   | Not Used                                                                                                    | Not Required                |

| 50 PAYER NAME                    | 51 HEALTH PLANID | 82 REL 63 ASQ 54 PF        | IOR PAYMENTS 55 EST. | AMOUNT DUE 56 NPI | 56               |
|----------------------------------|------------------|----------------------------|----------------------|-------------------|------------------|
|                                  |                  |                            |                      | 57                | 57               |
| 50                               | 51               | 52 53                      | 54                   | 55 OTHER          |                  |
|                                  |                  |                            | 1                    | PRV IC            |                  |
| 58 INSURED'S NAME                | 59 P REL 60 IN   | SURED'S UNIQUE ID          | 61 GROUP NAME        | 62 INS            | URANCE GROUP NO. |
|                                  | 59               |                            |                      |                   |                  |
| 58                               | 99               | 60                         | 61                   |                   | 62               |
|                                  |                  |                            |                      |                   |                  |
| 63 TREATMENT AUTHORIZATION CODES |                  | 64 DOCUMENT CONTROL NUMBER |                      | 65 EMPLOYER NAME  |                  |

| 50<br>A-C | PAYER                                                | Enter the name for each Payer from which reimbursement is being sought in the order of the Payer liability. Line A refers to the primary payer; B, secondary; and C, tertiary.                             | R            |
|-----------|------------------------------------------------------|----------------------------------------------------------------------------------------------------|--------------|
| 51<br>A-C | HEALTH PLAN<br>IDENTIFICATION<br>NUMBER              |                                                                                                    | Not Required |
| 52<br>A-C | REL. INFO                                            | Release of Information Certification Indicator. Enter "Y" (yes) or "N" (no).  Providers are expected to have necessary release information on file. It is expected that all released invoices contain "Y". | Not Required |
| 53        | ASG. BEN.                                            | Enter "Y" (yes) or "N" (no) to indicate a signed form is on file authorizing payment by the payer directly to the provider for services.                                                                   | Not Required |
| 54        | PRIOR PAYMENTS                                       | Enter the amount received from the primary payer on the appropriate line when Medicaid/<br>KENTUCKY SPIRIT HEALTHPLAN is listed as secondary or tertiary.                                                  | С            |
| 55        | PRIOR ALLOWED                                        | Enter the amount allowed from the primary payer on the appropriate line when Medicaid/ KENTUCKY SPIRIT HEALTHPLAN is listed as secondary or tertiary.                                                      | Not Required |
| 56        | NATIONAL<br>PROVIDER<br>IDENTIFIER or<br>PROVIDER ID | Required: Enter provider's 10-character NPI ID.                                                                                                    | R            |
| 57        | OTHER PROVIDER<br>ID                                 | Enter the TPI number (non NPI number) of the billing provider                                                                                                    | С            |

| FIELD         | EIEI D Doscrin <del>tion</del>      | Instructions and Comments                                                                                                    | Required or<br>Conditional* |
|---------------|-------------------------------------|----------------------------------------------------------------------------------------------------|-----------------------------|
| 58            | INSURED'S NAME                      | For each line (A, B, C) completed in field 50, enter the name of the person who carries the insurance for the patient. In most cases this will be the patient's name. Enter the name as last name, first name, middle initial.                                                                                                    |                             |
| 59            | PATIENT<br>RELATIONSHIP             |                                                                                                    | Not Required                |
| 60            | INSURED'S<br>UNIQUE ID              | REQUIRED: Enter the patient's Insurance/Medicaid ID exactly as it appears on the patient's ID card. Enter the Insurance /Medicaid ID in the order of liability listed in field 50.                                                                                                    | R                           |
| 61            | GROUP NAME                          |                                                                                                    | Not Required                |
| 62            | INSURANCE<br>GROUP NO.              |                                                                                                    | Not Required                |
| 63            | TREATMENT<br>AUTHORIZATION<br>CODES |                                                                                                    | Not Required                |
| 64            | DOCUMENT<br>CONTROL<br>NUMBER       | Enter the 12-character Document Control Number (DCN) of the paid HEALTH claim when submitting a replacement or void on the corresponding A, B, C line reflecting KENTUCKY SPIRIT HEALTHPLAN from field 50.  Applies to claim submitted with a Type of Bill (field 4) Frequency of "7" (Replacement of Prior Claim) or Type of Bill Frequency of "8" (Void/Cancel of Prior Claim).  * Please refer to appeals/corrected claims section | С                           |
| 65            | EMPLOYER NAME                       |                                                                                                    | Not Required                |
| <del>66</del> | <del>DX</del>                       |                                                                                                    | Not Required                |

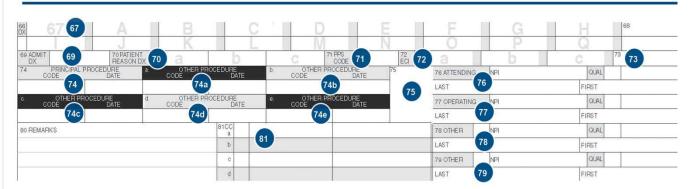

|    |                             | Enter the principal/primary diagnosis or condition using the appropriate release/update of ICD-9-CM Volume 1& 3 for the date of service.                                                                                                    |   |
|----|-----------------------------|----------------------------------------------------------------------------------------------------|---|
|    |                             | Diagnosis code submitted must be a valid ICD-9 code for the date of service and carried out to its highest level of specificity– 4 <sup>th</sup> or"5" digit. "E" and most "V" codes are NOT acceptable as a primary diagnosis.                                                                            |   |
| 67 | PRINCIPAL<br>DIAGNOSIS CODE | Note: Claims with missing or invalid diagnosis codes will be denied                                                                                                    | R |
|    |                             | Effective dates of service July 1, 2010 and after, DRG facilities must indicate whether each diagnosis was present at the time of admission. Refer to the Present on Admission (POA) Indicators in the table below. The POA Indicator should follow the diagnosis code (in the shaded area in each field). |   |
|    |                             | POA Description                                                                                                    |   |

| FIELD       | FIFLD Description               | Instructions and Comments                                                                                                    |                                                                                                    | Required or<br>Conditional* |
|-------------|---------------------------------|----------------------------------------------------------------------------------------------------|----------------------------------------------------------------------------------------------------|-----------------------------|
|             | риот                            |                                                                                                    | esent at the time of inpatient admission.                                                                                                    | Somemore                    |
|             |                                 | ` '                                                                                                    | ot present at the time of inpatient admission.                                                                                                    |                             |
|             |                                 | the                                                                                                    | ne documentation is insufficient to determine if e condition was present at the time of inpatient lmission.                                                                                                    |                             |
|             |                                 | wh                                                                                                    | ne provider is unable to clinically determine nether the condition was present at the time of lmission.                                                                                                    |                             |
|             |                                 | used) No Di (IC) Re                                                                                                    | agnosis is exempt from POA reporting.  ote: The International Classification of seases, Ninth Edition, Clinical Modifications CD-9-CM) Official Guidelines for Coding and eporting includes a list of diagnosis codes at are exempt from POA reporting. Use POA dicator 1 only for codes on the list. |                             |
|             |                                 |                                                                                                    | that coexist at the time of admission or that develop an effect on the treatment or care received using the // Volume 1& 3 for the date of service.                                                                                                    |                             |
| 67<br>A-Q   | OTHER<br>DIAGNOSIS CODE         | to its highest level of specificity – 4 <sup>th</sup> or sa primary diagnosis.  Note: Claims with incomplete or invalid                                                                                                    | alid ICD-9 codes for the date of service and carried out 5" digit. "E" and most "V" codes are NOT acceptable as diagnosis codes will be denied.  a table of Present on Admission (POA) indicators.                                                                                                    | С                           |
|             |                                 | Note. Telef to instructions for field 67 for                                                                                                    | a table of Fresent of Admission (FOA) indicators.                                                                                                    |                             |
| 68          | (UNLABELED)                     | Not Used                                                                                                    |                                                                                                    | Not Required                |
| 69          | ADMITTING<br>DIAGNOSIS CODE     | using the appropriate release/update of Diagnosis codes submitted must be a va                                                                                                    | d at the time of admission as stated by the physician ICD-9-CM Volume 1& 3 for the date of service. alid ICD-9 codes for the date of service and carried out 5" digit. "E" codes and most "V" are NOT acceptable as gnosis codes will be denied.                                                      | R                           |
| 70<br>a,b,c | PATIENT REASON<br>CODE          | registration. 70a requires entry, 70b-70c Diagnosis codes submitted must be a va                                                                                                    | alid ICD-9 codes for the date of service and carried out and most "V" are NOT acceptable as a primary                                                                                                    | R                           |
| 71          | PPS / DRG CODE                  | , and the second second |                                                                                                    | Not Required                |
| 72<br>a,b,c | EXTERNAL CAUSE CODE             |                                                                                                    |                                                                                                    | Not Required                |
| 73          | (UNLABELED)                     |                                                                                                    |                                                                                                    | Not Required                |
| 74          | PRINCIPAL PROCEDURE CODE / DATE | CODE: Enter the ICD-9 procedure code                                                                                                    | procedure is performed during the date span of the bill. e that identifies the principal/primary procedure tween the 2 <sup>nd</sup> or 3 <sup>rd</sup> digits of code. It is implied. cedure was performed (MMDDYY).                                                                                 | С                           |
|             |                                 | REQUIRED for EDI Submissions.                                                                                                    |                                                                                                    |                             |
| 74<br>a-e   | OTHER<br>PROCEDURE<br>CODE DATE | CODE: Enter the ICD-9 procedure code                                                                                                    | - · · · · · · · · · · · · · · · · · · ·                                                                                                    |                             |
| 75          | (UNLABELED)                     |                                                                                                    |                                                                                                    | Not Required                |
| 76          | ATTENDING<br>PHYSICIAN          | Enter the NPI and Name of the physicia<br>NPI: Enter the attending physician 10-c<br>Taxonomy Code: Enter valid taxonomy                                                                                                    | character NPI ID.                                                                                                    | R                           |

| FIELD   | FIELD Description      | Instructions and Comments                                                                                                    | Required or<br>Conditional* |
|---------|------------------------|----------------------------------------------------------------------------------------------------|-----------------------------|
|         |                        | QUAL:Enter one of the following qualifier and ID number  0B – State License #  1G – Provider UPIN  G2 – Provider Commercial #  ZZ – Taxonomy Code  LAST: Enter the attending physician's last name  FIRST: Enter the attending physician's first name.                                                                                                    |                             |
| 77      | OPERATING<br>PHYSICIAN | REQUIRED when a surgical procedure is performed:  NPI: Enter the operating physician 10-character NPI ID.  Taxonomy Code: Enter valid taxonomy code  QUAL: Enter one of the following qualifier and ID number  0B – State License #  1G – Provider UPIN  G2 – Provider Commercial #  ZZ – Taxonomy Code  LAST: Enter the operating physician's last name  FIRST: Enter the operating physician's first name.                                                                                                    | С                           |
| 78 & 79 | OTHER PHYSICIAN        | Enter the Provider Type qualifier, NPI, and Name of the physician in charge of the patient care:  (Blank Field): Enter one of the following Provider Type Qualifiers:  DN – Referring Provider  ZZ – Other Operating MD  82 – Rendering Provider  NPI: Enter the other physician 10-character NPI ID.  QUAL:Enter one of the following qualifier and ID number  0B – State License #  1G – Provider UPIN  G2 – Provider Commercial #  LAST: Enter the other physician's last name.  FIRST: Enter the other physician's first name. | С                           |
| 80      | REMARKS                |                                                                                                    | Not Required                |
| 81      | СС                     | A: Taxonomy of billing provider. Use ZZ qualifier                                                                                                    | Not Required                |

**Key Information**: A clean claim is a claim submitted on an approved or identified claim format (CMS or UB) that contains all data fields required by Kentucky Spirit Health Plan and the state, for final adjudication of the claim. The required data fields must be complete and accurate. A clean claim must also include health plan published requirements for adjudication, such as, Medicaid number, TIN number, NPI and taxonomy or medical records, as appropriate.

## **Helpful Hints for Successful Claims Filing**

- Imaging-
  - Use red and white images
  - o Use Black Ink only
  - o Do not use glue, staples, white out or correction tape
  - Do not send attachments smaller than the accompanying claim form
- Common Reasons for Return to Provider Letter (RTP)
  - o Incorrect/Missing Provider ID
  - o Incorrect/Missing Member ID

- o Incorrect Missing Member D.O.B.
- Missing Service line data
- Unreadable Image
- Initial Claim Timely Filing- 365 days from the date of service.
- Reconsideration for Provider Error Timely Filing- 365 days from the date of service.
- Reconsideration for Incorrect Processing Timely Filing- 24 months from the date of EOP
- Claims Dispute Timely Filing- 24 months from the date of EOP.
- Commercial Insurance Coverage- When a claim is received for a Member whose eligibility file indicates other health insurance is active and applicable for the dates of services, and no payment from other sources is entered on the Medicaid claim form, the claim is automatically denied unless documentation is attached.
- Unlisted Procedure Codes- All unlisted procedure codes will require review of medical records. Please submit appropriate records with your claim submission.
- Audiology-Hearing Aids- Paper claim and invoice required
- Durable Medical Equipment (DME)- DME services that requiring an invoice should be submitted as a paper claim.
- Optometrists & Ophthalmologists- All claims rendered by an optometrist or ophthalmologist should be submitted to Opticare for payment consideration.
- Behavioral Health- All behavioral health services should be submitted to Cenpatico Behavioral Health.
- Dental- Dental claims should be submitted to MCNA
- Deleted Codes- Codes deleted from the previous editions of the CPT Manual or ICD-9 Manual are not reimbursable and should not be submitted.
- COB Claims- COB (Coordination of Benefits) claims can be submitted electronically.
- EPSDT Special Services- Providers who are contracted to perform regular services and EPSDT Special Services are required to bill the appropriate taxonomy code on all claims submitted to ensure correct provider selection and to avoid erroneous denials.
- NDC Requirements- National Drug Code should be listed in box 24a of the CMS 1500 for all HCPCS contained on the Kentucky Spirit Physician Injectable Drug Listing (PIDL). NDC will require N4 qualifier.
- **Biopharmacy-** National Drug Code should be listed in box 24a of the CMS 1500 for all HCPCS. NDC will require N4 qualifier. Refer to Kentucky Spirit web site for authorization requirements.